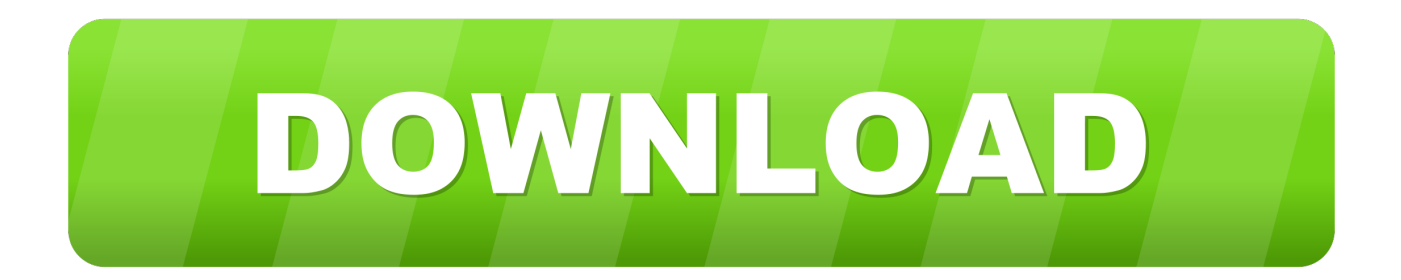

[Keygen Para Activar InfraWorks IPad App 2016 64 Bits](http://urlca.com/16jo9t)

[ERROR\\_GETTING\\_IMAGES-1](http://urlca.com/16jo9t)

[Keygen Para Activar InfraWorks IPad App 2016 64 Bits](http://urlca.com/16jo9t)

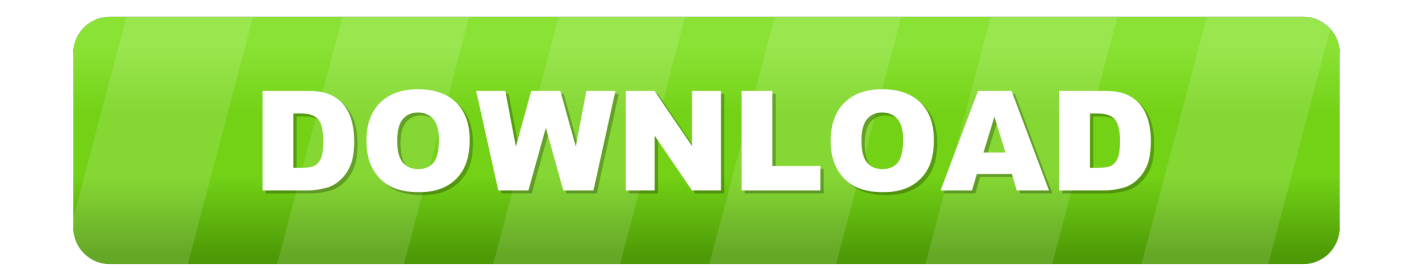

InfraWorks 360 (iPad app) supports Design Feed for posting comments and replies, and Augmented Reality to enhance the realism of a .... Can't find the iPad App for Infraworks that allows for Augmented Reality.. This holds true for Autodesk InfraWorks, although there are a few key ... Backing up a little bit -- a deployment is an efficient way to install one or more Autodesk ... here: http://autodesk.typepad.com/bimagination/2016/10/software- ... using the Install Now option from the Autodesk Desktop App. You must use .... Listen to Cpy Crack For Fifa 15 and seventy-three more episodes by Yodot ... track updates in Player FM, or paste the feed URL into other podcast apps. ... FIFA 15 3DM Crack Update v2.0 Final (Windows 7 x64 ... Fifa 15 Crack V2 3dm.rar Download > http://bit.ly/2cBK43g Fifa 15 ... Release: Feb/11/2016. a3e0dd23eb